# It Depends

Database administration for developers

#### About Me

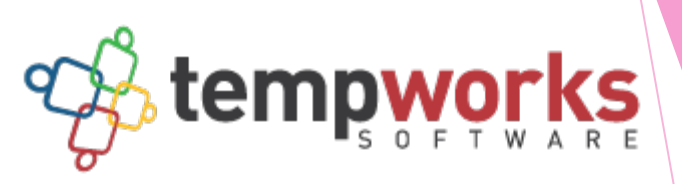

#### https://www.tempworks.com

#### Email: maggiepint@gmail.com

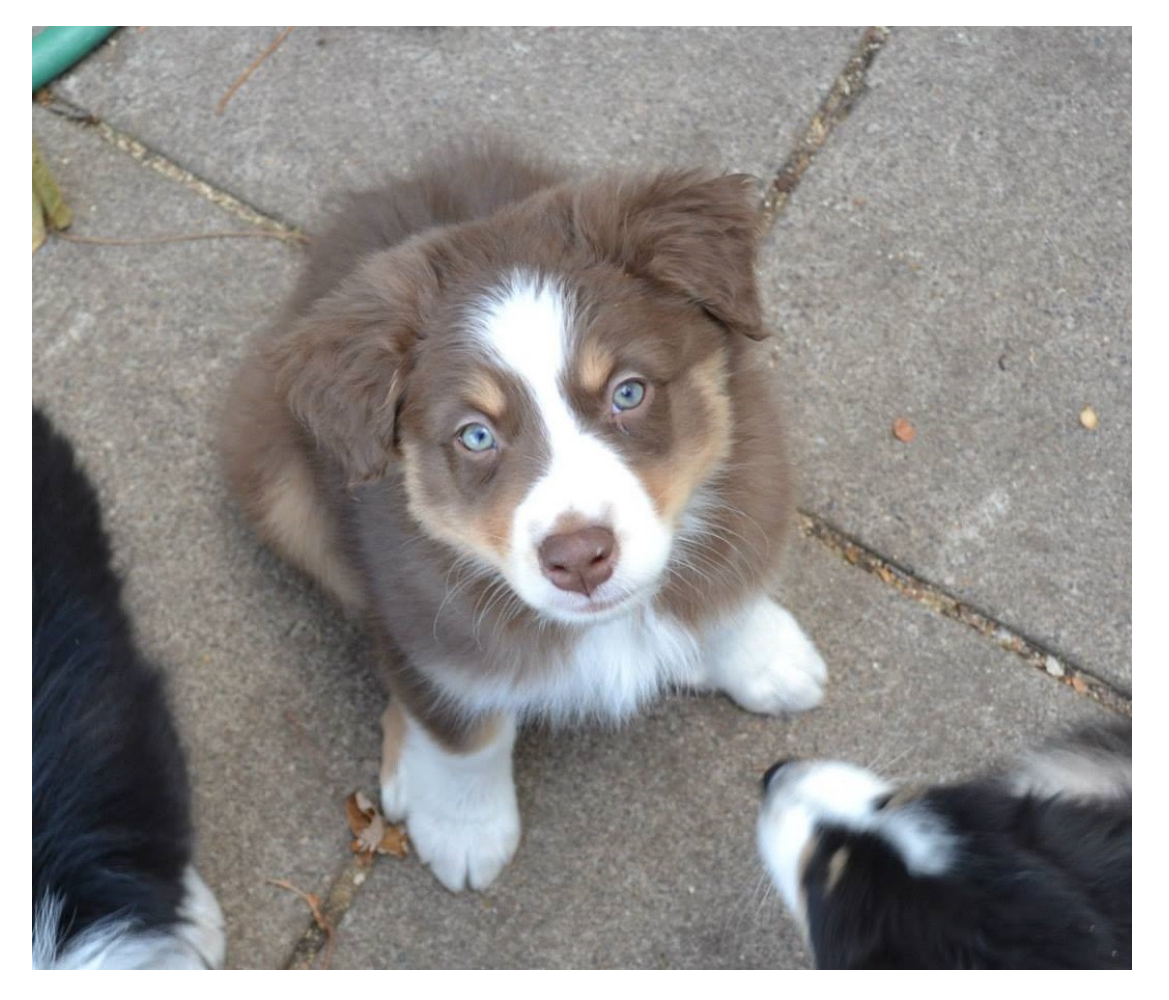

www.maggiepint.com

Slide Share: http://www.slideshare.net/ MaggiePint

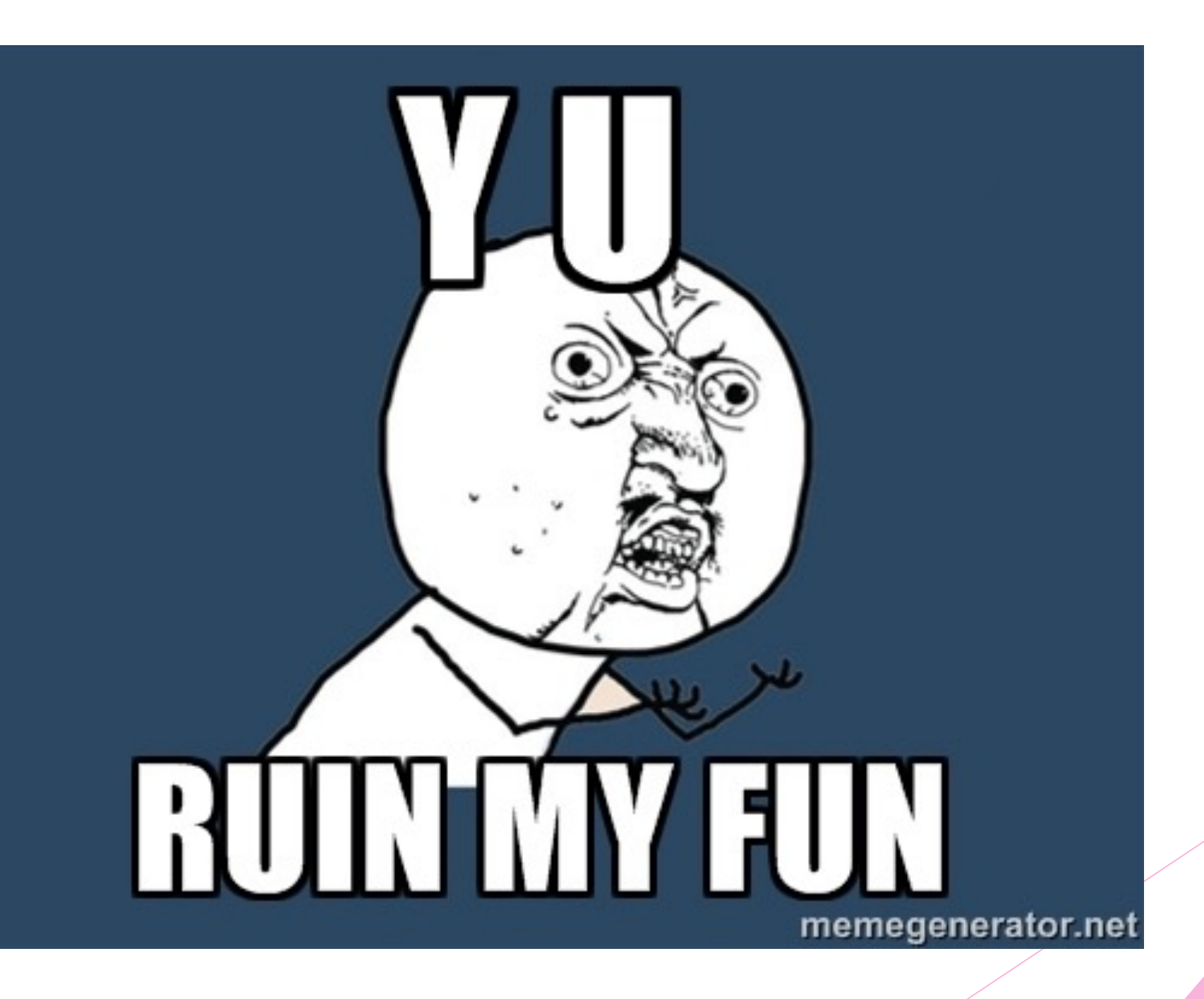

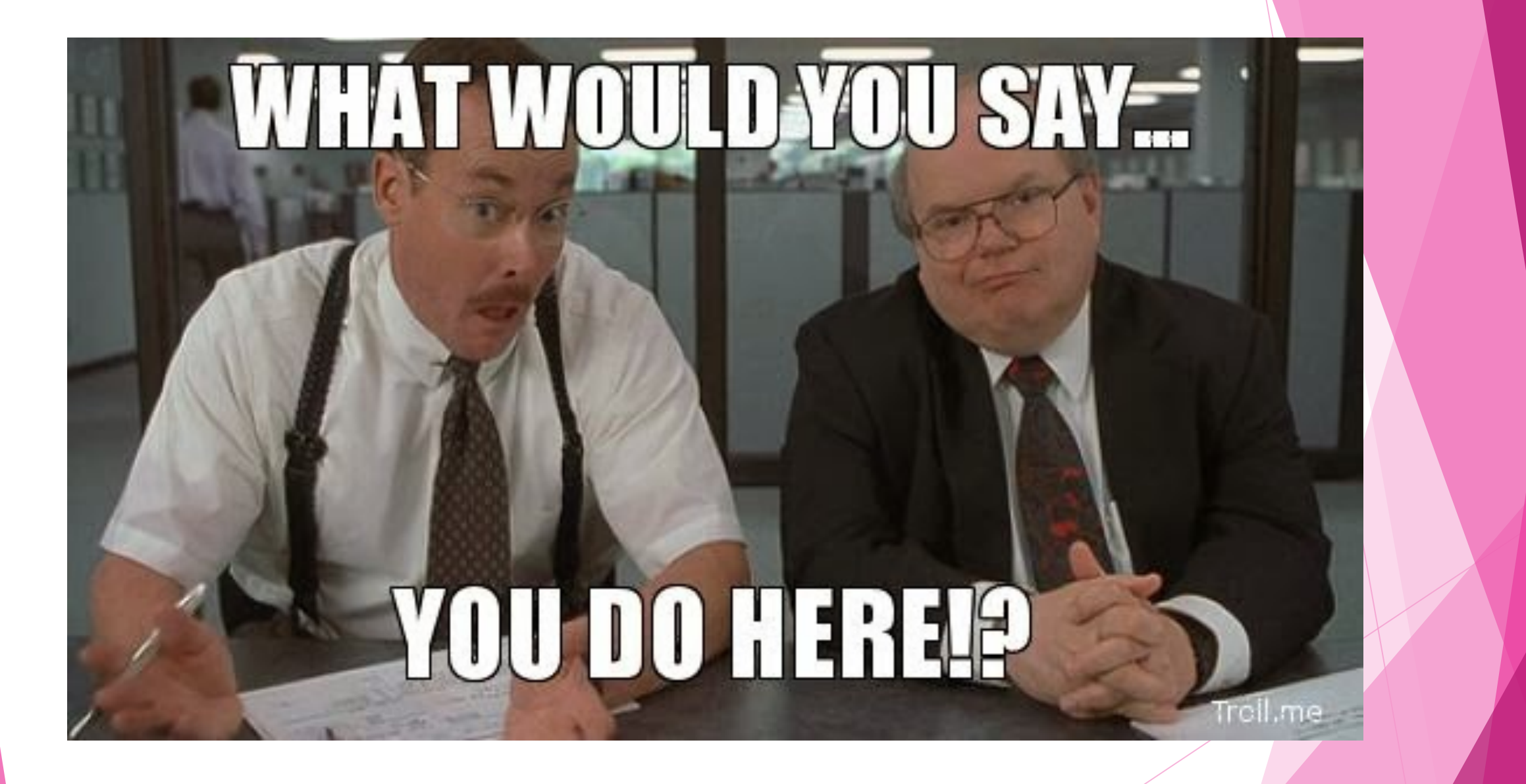

# Stuff your DBA Does

- **In Hardware configuration and maintenance**
- **Manage backups**
- Manage server updates and maintenance jobs
- **Document database functionality**
- **Monitor databases for problem code**
- **Performance tuning**

# The 'Slowness' Problem

Troubleshooting with your DBA

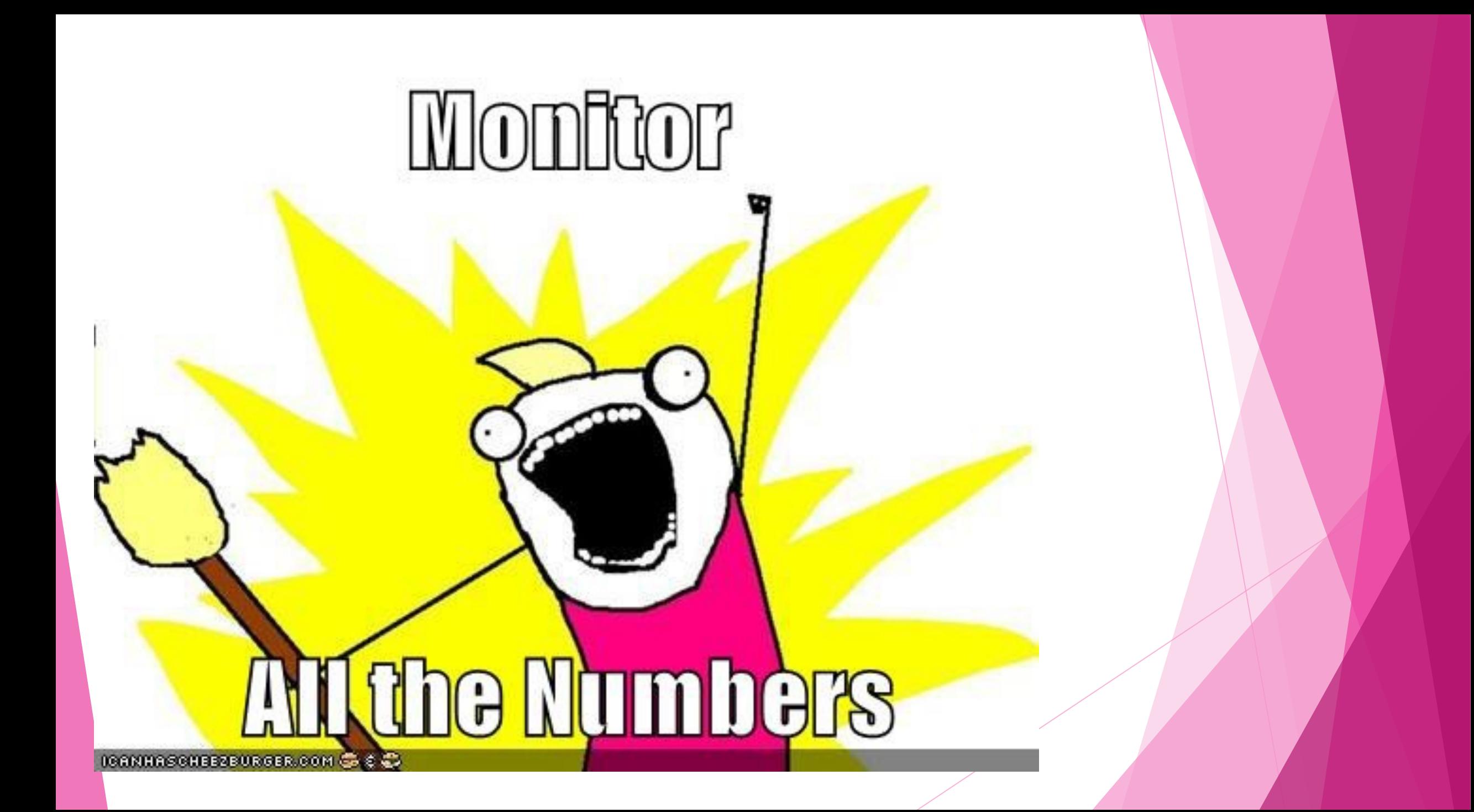

# Dynamic Management Views for Performance Tuning

- ! DMVs can find
	- $\blacktriangleright$  Wait statistics
	- **Poorly Performing queries by several metrics including** 
		- $\blacktriangleright$  CPU
		- **Logical/Physical Reads/Writes**
	- $\triangleright$  Cached execution plans
	- $\blacktriangleright$  Missing indexes
- **IDMVs refresh after every server restart, so be sure to only look when** the server has been running for a while

### Wait Stats

- Track why threads on the SQL server have to wait to execute.
- ▶ Can be found in Sys.dm\_os\_wait\_stats
- $\blacktriangleright$  Filter out innocuous wait types when querying
- **Paul Randal provides a great wait stats query here:** 
	- ! [http://www.sqlskills.com/blogs/paul/wait-statistics-or-please-tell-me-where-it](http://www.sqlskills.com/blogs/paul/wait-statistics-or-please-tell-me-where-it-hurts/)hurts/

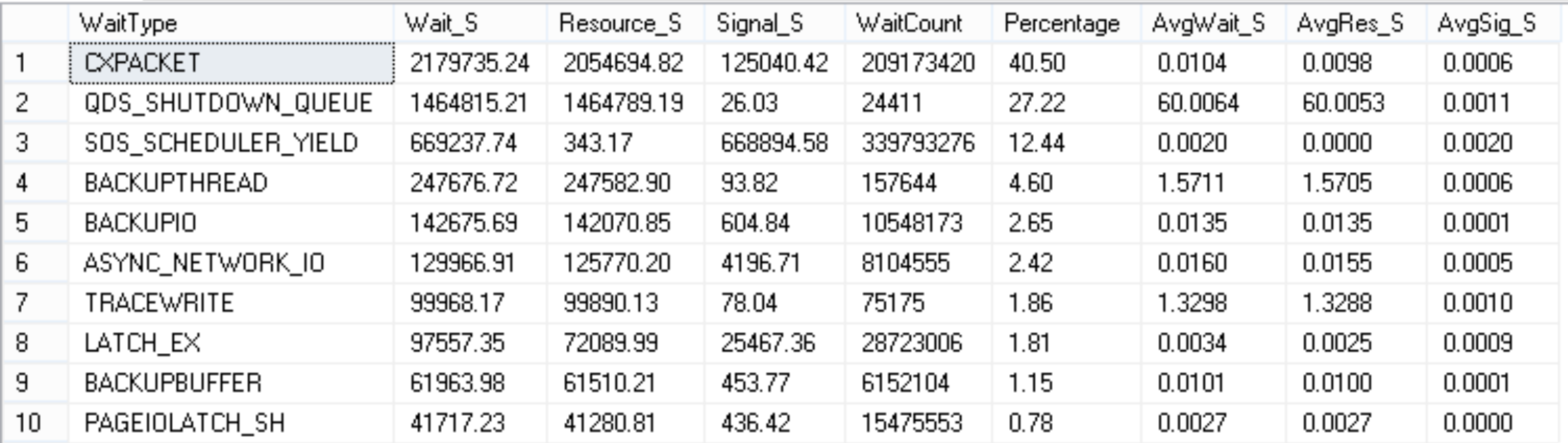

## Async\_Network\_IO

- ▶ Waiting for client to consume data
- $\blacktriangleright$  Is the application doing row-by-row processing of data returned from the SQL server?

### PageIOLatch\_XX

- Indicate waiting for data to be moved from disk into buffer
- $\blacktriangleright$  Is there a way to add an index to a large query to cause it to seek instead of scan?

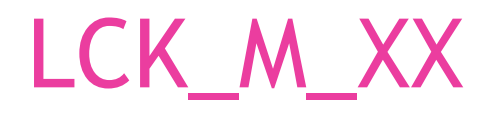

- ▶ Waiting for a lock to be granted
- ▶ Are there long running transactions causing other processes to have to wait?

#### CXPacket Waits

 $\blacktriangleright$  Indicates parallelism

! Are there some huge queries that could be simplified or broken into pieces?

### SOS\_Scheduler\_Yield

- Indicates high CPU usage (typically)
- ▶ Are there CPU intensive queries that can be simplified or broken into parts?

# Wait Summary

- ▶ Async\_Network\_IO client taking a long time to consume data
- ▶ PageIOLatch\_XX waiting for data to move from disc to buffer
- ▶ Lck\_M\_XX waiting to acquire locks
- $\triangleright$  CxPacket lots of parallelism in queries
- ▶ SOS\_Scheduler\_Yield indicates high CPU usage (usually)

# Lck\_M\_XX Waits

The case of the long running transaction

### **Transactions**

- A transaction is a set of operations that succeed or fail as one
- $\blacktriangleright$  When a successful transaction is committed, all parts of the transaction become committed to the database
- $\blacktriangleright$  If a transaction fails, no parts of the transaction are committed to the database
- ▶ SQL server creates a transaction for every SQL statement, unless explicit 'begin transaction' and 'commit transaction' statements are used

## ACID

- $\blacktriangleright$  Atomicity
	- $\blacktriangleright$  Each transaction is all or nothing
- $\blacktriangleright$  Consistency
	- Any transaction brings the database from one valid state to another
- $\blacktriangleright$  Isolation
	- ! System ensures that transactions operated concurrently bring the database to the same state as if they had been operated serially
- **Durability** 
	- $\triangleright$  Once a transaction is committed, it remains so even in the event of power loss, etc

# **Locking**

- Locks prevent resources from being read in an inconsistent state, or being updated out-of-order
- **IDED** Locks create the Isolation part of ACID
- Shared locks are taken when data is being read
	- $\triangleright$  Multiple shared locks can be taken on a resource at one time
- $\blacktriangleright$  Update locks are taking in anticipation of an update
	- ! Only one transaction can obtain an update lock on a resource. If data is actually updated, this is converted to an exclusive lock.
- $\blacktriangleright$  Exclusive locks are taken when data is being written
	- Only one exclusive lock can be taken on a resource

#### Finding long running queries

```
SELECT TOP 1000 SUBSTRING(qt.TEXT, (qs.statement start offset/2)+1,
((CASE qs.statement_end_offsetWHEN -1
THEN DATALENGTH(qt.TEXT)ELSE qs.statement end offsetEND - qs.statement start offset)\mathcal X2) + 1,
qs.execution_count,
qs.total_logical_reads,
qs.last_logical_reads,
qs.total_logical_writes,
qs.last_logical_writes,
qs.total_worker_time,
qs.last_worker_time,
qs.total_physical_reads,
qs.total_elapsed_time/1000000 total_elapsed_time_in_S,
qs.last_elapsed_time/1000000 last_elapsed_time_in_S,
qs.last_execution_time,
qp.query_plan
FROM sys.dm exec query stats qs
CROSS APPLY sys.dm exec sql text(qs.sql handle) qt
CROSS APPLY sys.dm exec query plan(qs.plan handle) qp
--ORDER BY qs.total logical reads DESC -- logical reads
-- ORDER BY qs.total logical writes DESC -- logical writes
ORDER BY qs.total elapsed time DESC -- total time
```
### Measuring Query Performance

- SET STATISTICS IO ON
- SET STATISTICS TIME ON

## A Problem Query

```
;WITH res AS (
SELECT d.OwnerOriginId, MAX(d.docid) as hasRes 
from DocumentRoot d join DocumentTypeRoot dt on d.DocTypeId = dt.DocTypeId
where dt isresume = 1
and d.OwnerOriginTypeId in (1,36)
GROUP BY d.OwnerOriginId
)
SELECT TOP 1000
         c.[AIdent] ,
         c.[LastName] ,
         c.[FirstName] ,
         r.hasRes
FROM Employee c
left JOIN res r ON c. AIdent = r. OwnerOriginId
WHERE 1 = 1 AND c.[SSN] LIKE '%999999999%'
ORDER BY c.[LastName] ,
         c.[FirstName]
```
CPU Time: 6903 ms, Total Time: 2009 ms

# Tips for Optimizing Queries

- **EXA** Before all else, try to reduce the number of rows being touched by a query
- Complexity is a killer. Simpler queries perform better.
- Remove any IN or NOT IN clauses if possible
- ! Change common table expressions to cross apply or temp tables
- Utilize the tempdb for temporary tables if you are working in raw sql

### Optimization continued

- ▶ Sometimes, multiple roundtrips from the client beat out one complex query
- If you can lazy load, do lazy load
- $\blacktriangleright$  The best resource you have is an execution plan from the production database

### Attempt 1: Cross/Outer Apply

```
SELECT TOP 1000
         c.[AIdent] ,
         c.[LastName] ,
         c.[FirstName] ,
         res.hasRes
FROM Employee c
outer apply (Select MAX(d.docid) as hasRes 
from DocumentRoot d join DocumentTypeRoot dt on d.DocTypeId = dt.DocTypeId
where dt isresume = 1
and d. Owner OriginId = c. Aldent
and d.OwnerOriginTypeId IN (1,36)
) res
WHERE 1 = 1 AND c.[SSN] LIKE '%999999999%'
ORDER BY c.[LastName] ,
         c.[FirstName]
```
CPU Time: 9517 ms, Total Time: 9897 ms

### Attempt 2: Union

```
;WITH res AS (
SELECT d.OwnerOriginId, MAX(d.docid) as hasRes 
from DocumentRoot d join DocumentTypeRoot dt on d.DocTypeId = dt.DocTypeId
where dt. isresume = 1
and d.OwnerOriginTypeId = 1
GROUP BY d.OwnerOriginId
union
SELECT d.OwnerOriginId, MAX(d.docid) as hasRes 
from DocumentRoot d join DocumentTypeRoot dt on d.DocTypeId = dt.DocTypeId
where dt isresume = 1
and d.OwnerOriginTypeId = 36
GROUP BY d.OwnerOriginId
)
SELECT TOP 1000
         c.[AIdent] ,
         c.[LastName] ,
         c.[FirstName] ,
         r.hasRes
FROM Employee c
left JOIN res r ON c. Aldent = r. Owner OriginId
WHERE 1 = 1 AND c.[SSN] LIKE '%999999999%'
ORDER BY c.[LastName] ,
         c.[FirstName] CPU Time: 8096 ms, Total Time: 4094 ms
```
### Attempt 3: Together

```
SELECT TOP 1000
         c.[AIdent] ,
         c.[LastName] ,
         c.[FirstName] ,
         res.hasRes
FROM Employee c
outer apply (Select MAX(d.docid) as hasRes 
             from DocumentRoot d join DocumentTypeRoot dt on d.DocTypeId =
             dt.DocTypeId
             where dt. isresume = 1
             and d. Owner OriginId = c. Aldent
             and d. Owner OriginTypeId = 1
             UNION
             Select MAX(d.docid) as hasRes
             from DocumentRoot d join DocumentTypeRoot dt on d.DocTypeId =
             dt.DocTypeId
             where dt isresume = 1
             and d. Owner OriginId = c. Aldent
             and d.OwnerOriginTypeId = 36
 ) res
WHERE 1 = 1 AND c.[SSN] LIKE '%999999999%'
ORDER BY c.[LastName] ,
        c.[LastName], CPU Time: 311 ms, Total Time: 505 ms
```
# PageIOLatch Waits

The indexing problem

#### Pages

- All data in SQL server is stored on 8kb pages
- Pages are read from disc into the buffer (RAM) in their entirety
- **PageIOLatch waits occur when the SQL server is taking a long time reading the** pages from disc into the buffer

http://www.brentozar.com/archive/2013/02/how-does-sqlserver-store-data/

## Indexes: They're B-Trees

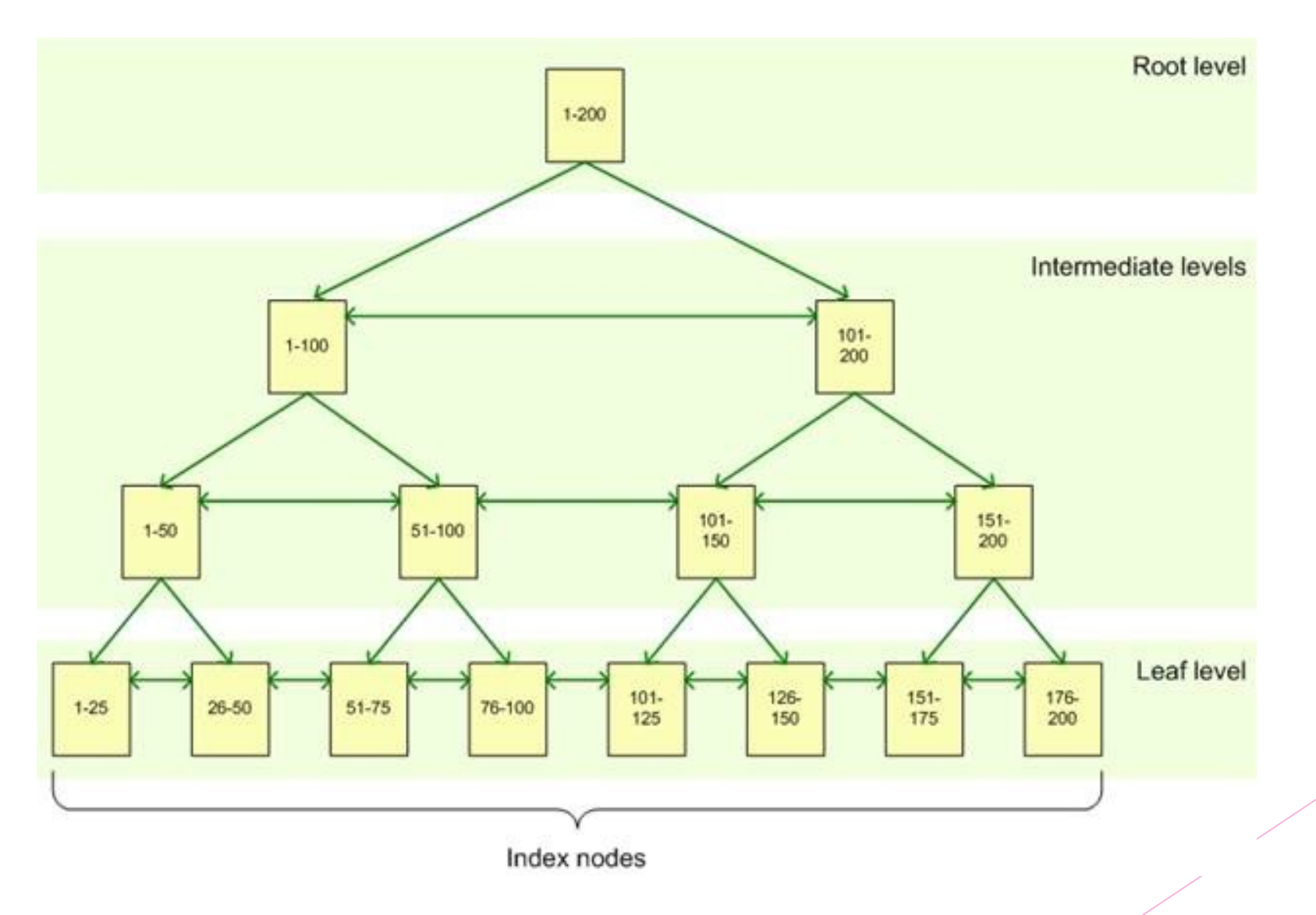

## Clustered VS Non-Clustered

- $\blacktriangleright$  Clustered indexes
	- $\blacktriangleright$  This IS the table. It stores the actual table data at the leaf level.
- **Non-Clustered indexes** 
	- ! Store a reference to the actual data row rather than containing data

## Determining Clustered Index Column(s)

- Keep data in a clustered index short
- ! Choose a column with many unique values
- Choose a column that frequently appears in the where clause of SQL statements
- $\blacktriangleright$  Usually the primary key is right, but sometimes it is not
- In rare cases where a table is almost always written, and almost never read, it may be better to skip the clustered index completely

https://www.simple-talk.com/sql/learn-sql-server/sql-serverindex-basics/

#### When to create a non-clustered index

- Execution plan cost is concentrated on a table scan or index scan
- A large amount of execution plan cost is centered on a key lookup
- **The missing indexes dynamic management view indicates need for an index**

#### Poor Performing Queries

```
SELECT TOP 10 SUBSTRING(qt.TEXT, (qs.statement start offset/2)+1,
((CASE qs.statement_end_offsetWHEN -1
THEN DATALENGTH(qt.TEXT)ELSE qs.statement end offsetEND - qs.statement start offset)/
2) + 1,
qs.execution_count,
qs.total_logical_reads,
qs.last_logical_reads,
qs.total_logical_writes,
qs.last_logical_writes,
qs.total_worker_time,
qs.last_worker_time,
qs.total_elapsed_time/1000000 total_elapsed_time_in_S,
qs.last_elapsed_time/1000000 last_elapsed_time_in_S,
qs.last_execution_time,
qp.query_plan
FROM sys.dm exec query stats qs
CROSS APPLY sys.dm exec sql text(qs.sql handle) qt
CROSS APPLY sys.dm_exec_query_plan(qs.plan_handle) qp
ORDER BY qs.total physical reads DESC -- physical reads
-- ORDER BY qs.total logical writes DESC -- logical writes
-- ORDER BY qs.total worker time DESC -- CPU time
```
http://blog.sqlauthority.com/2010/05/14/sqlserver-find-most-expensive-queries-using-dmv/

#### Execution Plans

- **Execution plans are the roadmap for what algorithms SQL server should choose** to run a query
- $\blacktriangleright$  If possible, execution plans should be taken from the plan cache of the production database

SELECT UseCounts, Cacheobjtype, Objtype, TEXT, query plan FROM sys.dm exec cached plans CROSS APPLY sys.dm\_exec\_sql\_text(plan\_handle) CROSS APPLY sys.dm\_exec\_query\_plan(plan\_handle)

# A problem query

```
ISELECT TOP (10)
         [t0]. [ColumnID],
         [t2]. [ConstraintValue1],
         [t2]. [ConstraintTypeID],
         [t0]. [SearchFunctionalityId]
       [dbo].[fx Search Columns] AS [t0]
 FROM
         INNER JOIN [dbo].[fx_Search_ColumnType] AS [t1] ON [t0].[ColumnTypeID] = [t1].[ColumnTypeID]
         INNER JOIN [dbo]. [fx Search Criteria] AS [t2] ON [t0]. [ColumnID] = [t2]. [ColumnID]INNER JOIN [dbo]. [fx Searches] AS [t3] ON [t2]. [SearchID] = [t3]. [SearchID]( [t3]. [SearchTypeId] = @p0 )
WHERE
         AND ( [t3] . [OriginalTypeID] = @p1 )AND ( [t2].[StandardSearchFetchOrder] IS NOT NULL )
ORDER BY [t2]. [StandardSearchFetchOrder]
```
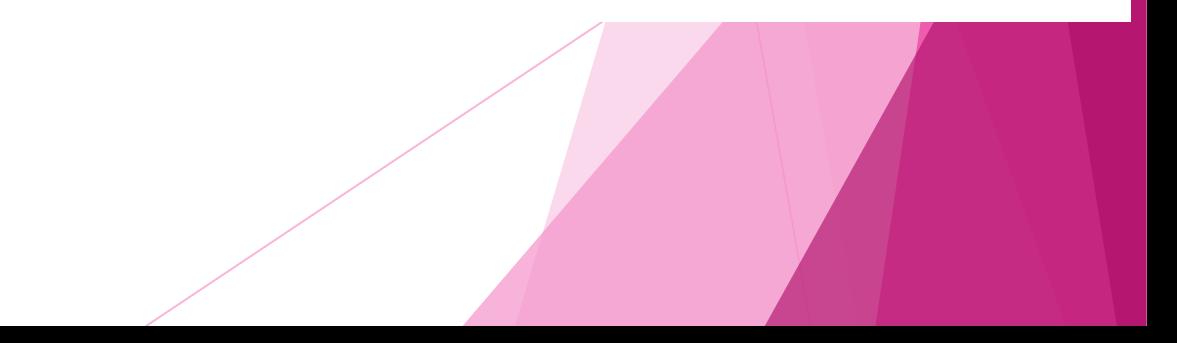

#### The Execution Plan (10 Operations)

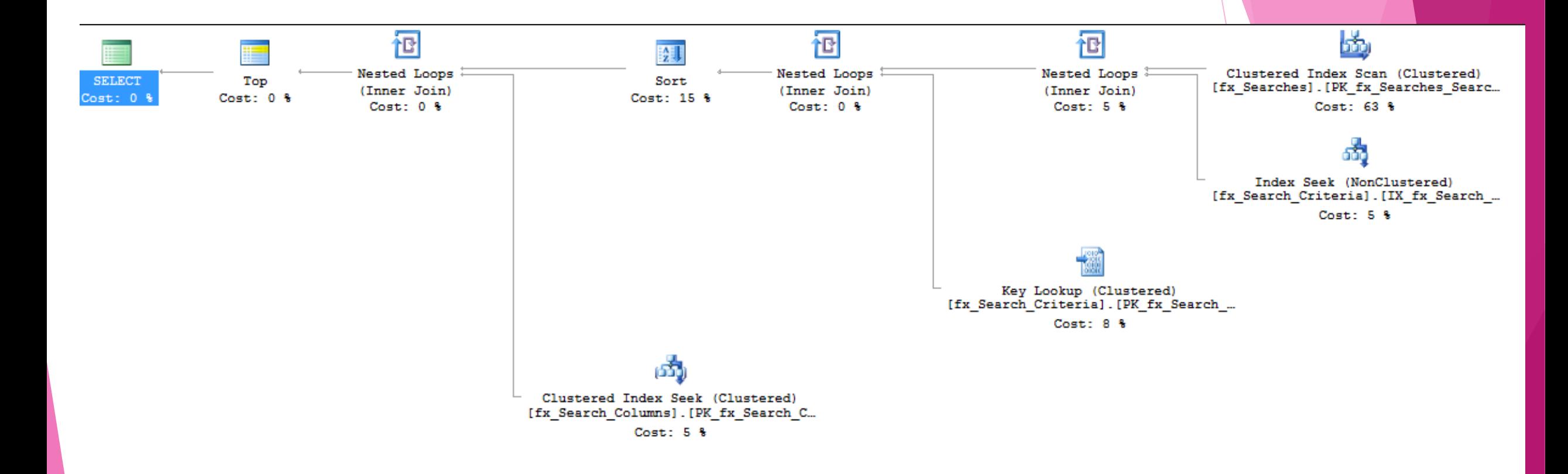

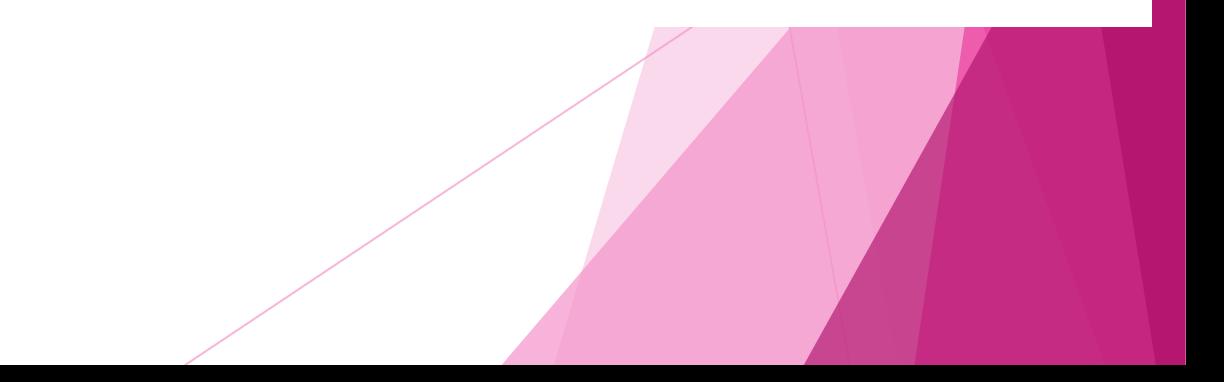

## Hover Window of Gold

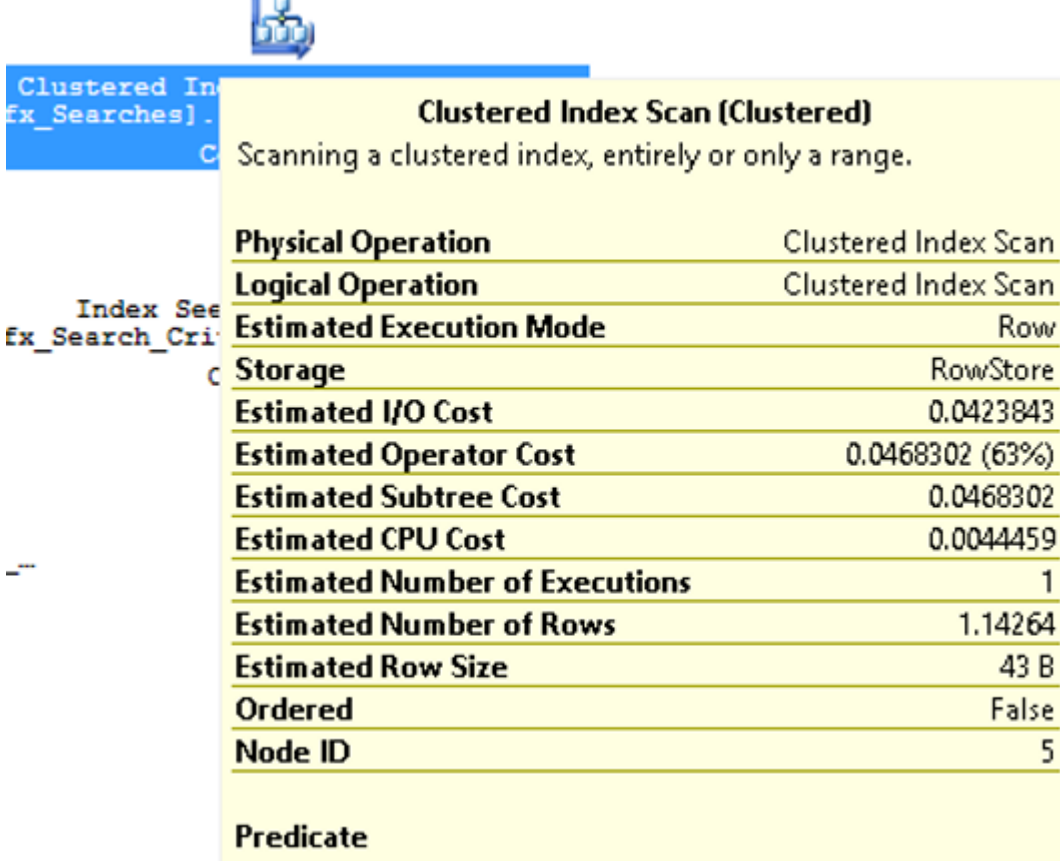

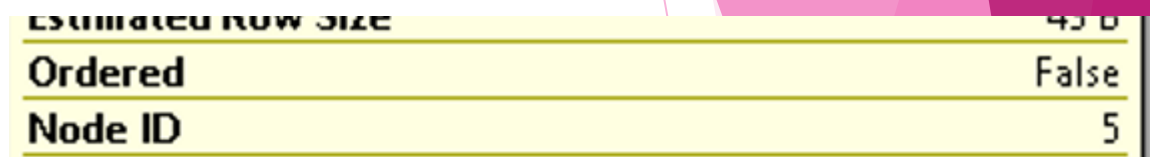

#### **Predicate**

[SearchTypeId].[dbo].[fx\_Searches].[SearchTypeId] as [t3].[SearchTypeId]=[@p0] AND [for a strateging ].[dbo]. [fx\_Searches].[OriginTypelD] as [t3].[OriginTypelD]=[@p1] **Object** 

[According to the light of the Searches].

[PK\_fx\_Searches\_SearchID] [t3]

#### **Output List**

dbo].[fx\_Searches].SearchID].[

#### My Index

CCREATE INDEX IX\_fx\_Searches\_OriginTypeId\_SearchTypeId\_inc\_SearchId ON dbo.fx\_Searches(OriginTypeID, SearchTypeId) INCLUDE (SearchID)

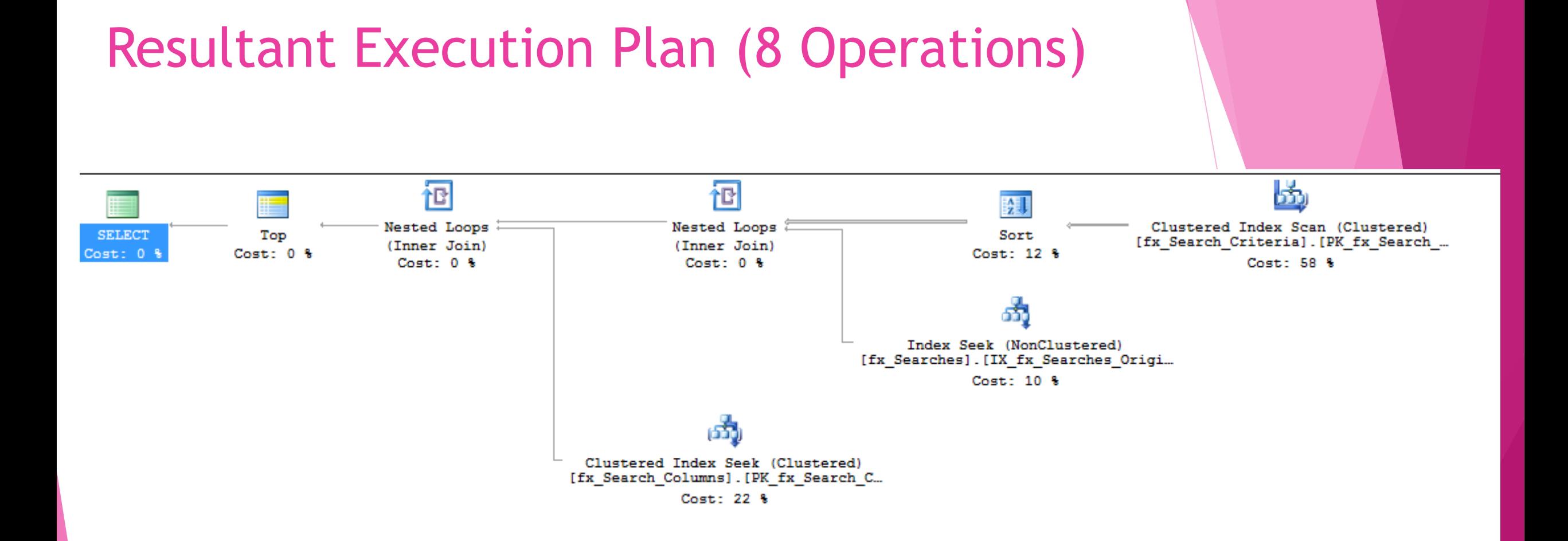

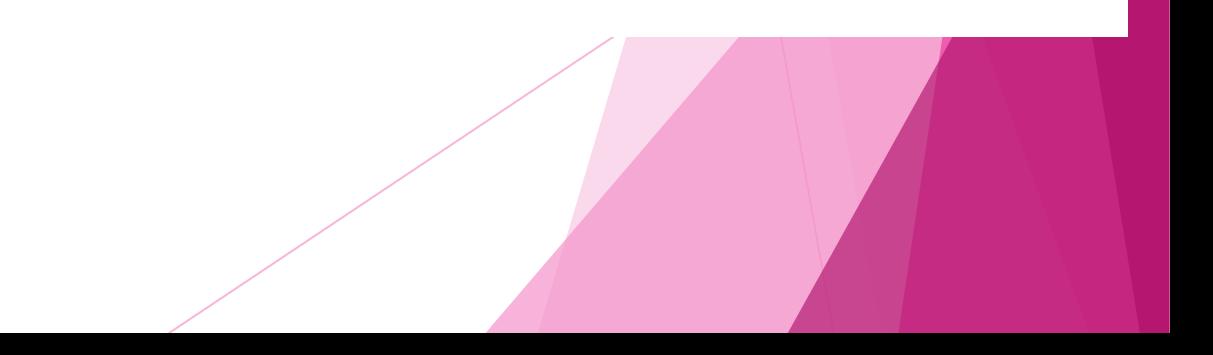

## Missing Index DMV

#### **SELECT**

migs.avg\_total\_user\_cost \* (migs.avg\_user\_impact / 100.0) \* (migs.user\_seeks + migs.user\_scans) ASimprovement\_measure, 'CREATE INDEX [missing\_index\_' + CONVERT (varchar, mig.index\_group\_handle) + '\_' + CONVERT (varchar,mid.index\_handle) + '\_' + LEFT (PARSENAME(mid.statement, 1), 32) + ']'

- + ' ON ' + mid.statement
- + ' (' + ISNULL (mid.equality\_columns,'')
- + CASE WHEN mid.equality\_columns IS NOT NULL AND mid.inequality\_columns IS NOT NULL THEN ',' ELSE " END
- + ISNULL (mid.inequality\_columns, '')
- $+$  ')'

```
 + ISNULL (' INCLUDE (' + mid.included_columns + ')', '') AS create_index_statement,
```
migs.\*, mid.database\_id, mid.[object\_id]

FROM sys.dm\_db\_missing\_index\_groups mig

```
INNER JOIN sys.dm_db_missing_index_group_stats migs ON migs.group_handle = mig.index_group_handle
INNER JOIN sys.dm_db_missing_index_details mid ON mig.index_handle = mid.index_handle
WHERE migs.avg_total_user_cost * (migs.avg_user_impact / 100.0) * (migs.user_seeks + migs.user_scans) > 10
ORDER BY migs.avg_total_user_cost * migs.avg_user_impact * (migs.user_seeks + migs.user_scans) DESC
```
# If the table is write heavy, and the query is infrequent – skip it!

Indexes take up space, and must be rebuilt when data is written

# SOS\_Scheduler\_Yield

Queries that are taking up CPU

#### High CPU Time Queries

SELECT TOP 10 SUBSTRING(qt.TEXT, (qs.statement start offset/2)+1, ((CASE qs.statement\_end\_offsetWHEN -1 THEN DATALENGTH(qt.TEXT)ELSE qs.statement end offsetEND - qs.statement start offset)/  $2) + 1$ , qs.execution\_count, qs.total\_logical\_reads, qs.last\_logical\_reads, qs.total\_logical\_writes, qs.last\_logical\_writes, qs.total\_worker\_time, qs.last\_worker\_time, qs.total\_physical\_reads, qs.total\_elapsed\_time/1000000 total\_elapsed\_time\_in\_S, qs.last\_elapsed\_time/1000000 last\_elapsed\_time\_in\_S, qs.last\_execution\_time, qp.query\_plan FROM sys.dm exec query stats qs CROSS APPLY sys.dm exec sql text(qs.sql\_handle) qt CROSS APPLY sys.dm exec query plan(qs.plan handle) qp --ORDER BY qs.total physical reads DESC -- logical reads -- ORDER BY qs.total logical writes DESC -- logical writes ORDER BY qs.total worker time DESC -- CPU time

### SQL Server Statistics

- ! SQL Server Statistics contain information about the distribution of values in a SQL server table
- $\blacktriangleright$  This information is used to estimate the number of rows a given query will return
- This in turn allows SQL server to choose appropriate join algorithms for the data set in question

#### How do I know if my statistics are bad?

#### **Key Lookup (Clustered)**

Uses a supplied clustering key to lookup on a table that has a clustered index.

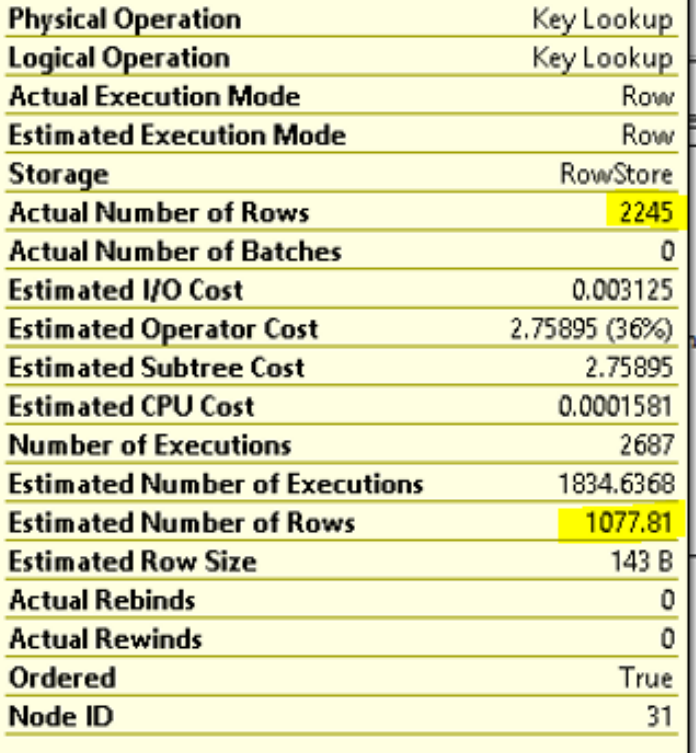

#### Updating Statistics

 $\triangleright$  Statistics can be updated on a single table

FUPDATE STATISTICS dbo.TableName

**EXTER 15 Statistics can be update on all tables and indexed views at once** 

#### EXEC sys.sp\_updatestats

• Updating statistics causes all query plans dependent on those stats to recompile, so it's a very expensive operation that should be done as part of a maintenance process during off hours if possible

# Time Out Execution Plans

- Time out execution plans can be found by right clicking on the plan's initial 'select' in management studio and choosing properties
- $\blacktriangleright$  The query optimizer can only spend a limited amount of time compiling a plan before it must choose one
- $\triangleright$  Complex queries can result in the query optimizer being forced to choose a sub-optimal plan
- Remove as many views and functions as possible from these queries, or split them into multiple parts

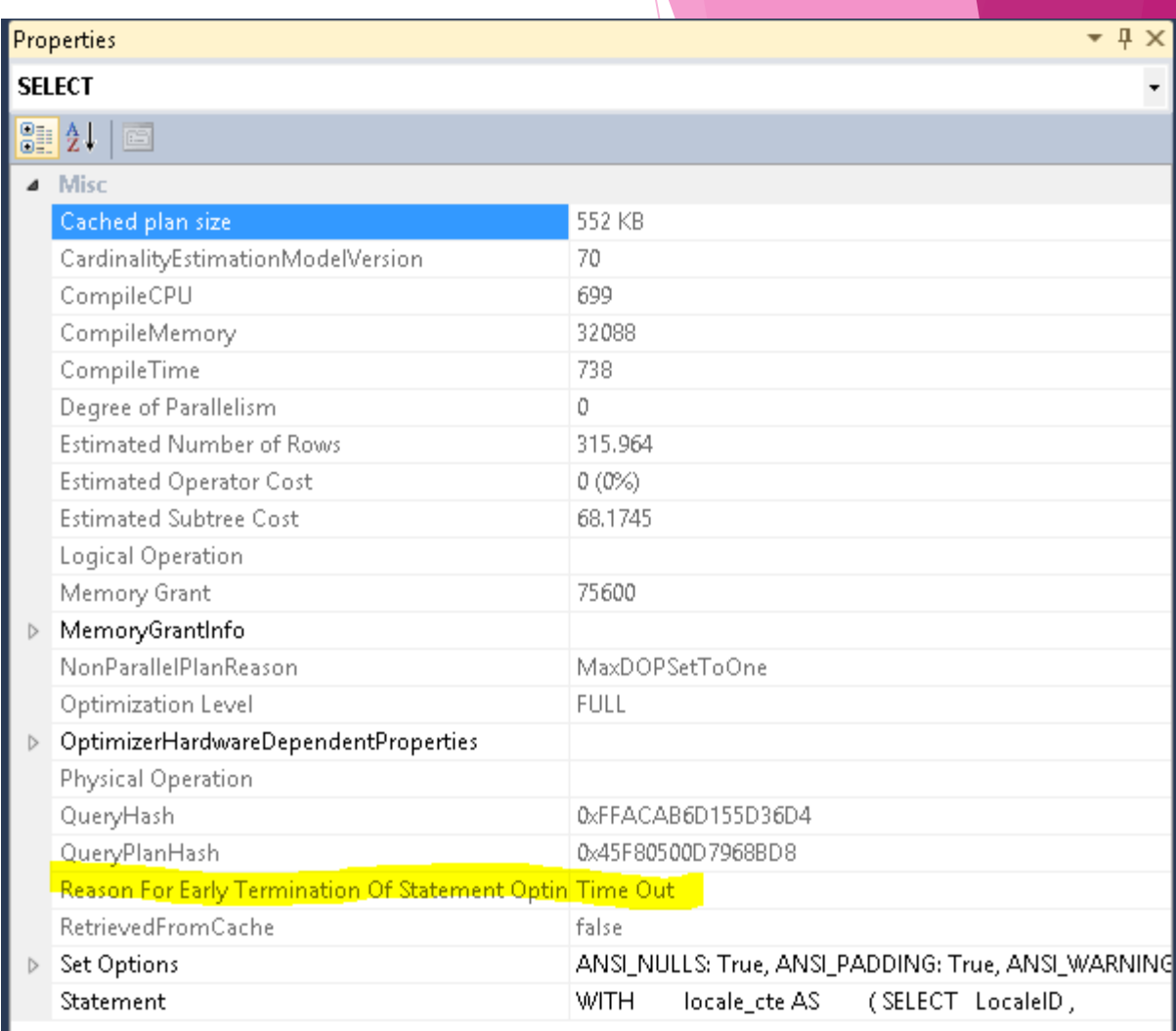

# Interacting with your DBA

Not as hard as you thought

# Ask what wait types are running high in the system

Think about the code you've written and whether it may have long running transactions, high levels of complexity, or pull huge amounts of data

# Ask for data on the poorest performing queries in the system

You may have better insights than your DBA on how these queries can be improved

# Ask for outputs from the missing index DMV

You are better able to know what indexes will be used and reused than your DBA, because you wrote the queries

# Ask for execution plans from the production server

It always helps to optimize for the real world, and not the dev box.

# Combine your domain knowledge

Your DBA is able to identify problem areas for you. He or she is able to fix many of those problems, but your knowledge of how application code could be changed to improve performance is invaluable to your DBA.

## If you want to know more

- Paul Randal's Blog:
	- ▶ <http://www.sqlskills.com/blogs/paul/>
- Brent Ozar's Website:
	- <http://www.brentozar.com/>
- **Troubleshooting SQL Server: A Guide for the Accidental DBA** 
	- **I** Jonathan Kehayias and Ted Krueger
	- ! <http://www.red-gate.com/community/books/accidental-dba>

Slide Share: http://www.slideshare.net/MaggiePint/ Maggie's email: [maggiepint@gmail.com](mailto:maggiepint@gmail.com) Maggie's Website: www.maggiepint.com